PDF/A soubor s názvem SVOZY -> otevřít -> zmáčknout ctrl+f -> objeví se vyhledávací okno (obr.č.1) do kterého zadáte RFID - číslo čipu popelnice 4000…( obr.č.2) , automaticky se vyhledají Vaše svozy - > Datum svozu-> Vyvezené kg -> Zažlucené číslo Vašeho čipu a pod zažluceným číslem čipu (u modré šipky )naleznete částku celkem (svozy do 18.10.2022 včetně)

V případě více kusů popelnic je částka celkem za všechny popelnice, které se objeví v souboru se zažluceným číslem čipu, který je zadán ve vyhledávání ( obr.č.3.)

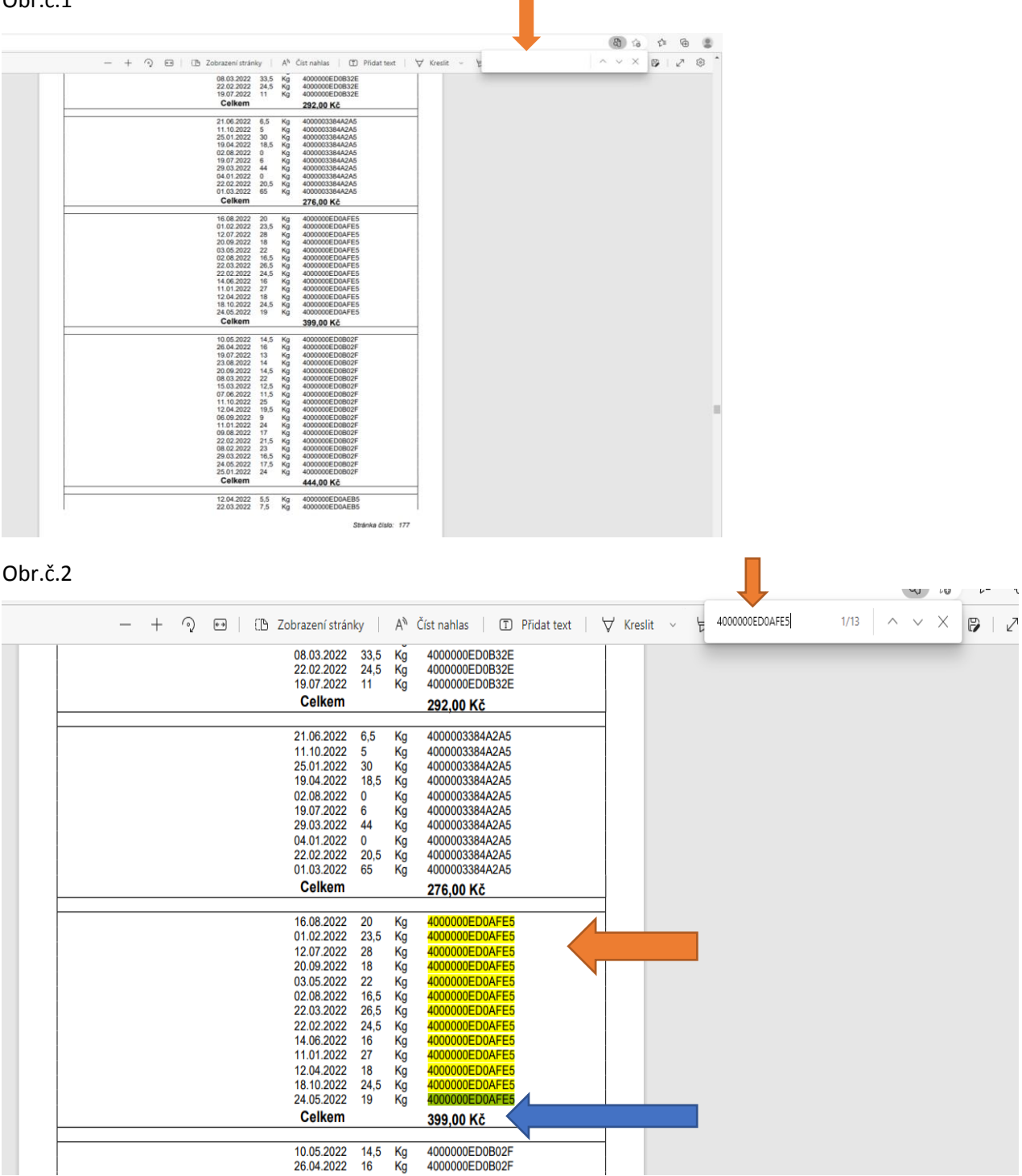

Obr.č.1

Obr.č.3

| + ⊙ → ED   ID Zobrazení stránky   A <sup>N</sup> Číst nahlas   □ Přidat text   ∀ Kreslit > + 4000003384A3F9 |                                                                                                    |                                                                                                    |                                                                                                    |                                                                                                    |  | 1/12 | $\wedge\hspace{0.1cm} \vee \hspace{0.1cm} \times \hspace{0.1cm}$ X | $\triangleright$ | ↙ | జ్రీ |
|----------------------------------------------------------------------------------------------------|----------------------------------------------------------------------------------------------------|----------------------------------------------------------------------------------------------------|----------------------------------------------------------------------------------------------------|----------------------------------------------------------------------------------------------------|--|------|--------------------------------------------------------------------|------------------|---|------|
|                                                                                                    |                                                                                                    |                                                                                                    |                                                                                                    |                                                                                                    |  |      |                                                                    |                  |   |      |
| 15.03.2022                                                                                                  |                                                                                                    |                                                                                                    | 4000003384A2B8                                                                                                    |                                                                                                    |  |      |                                                                    |                  |   |      |
| 05.04.2022                                                                                                  | 21                                                                                                    |                                                                                                    | 4000003384A3F9                                                                                                    |                                                                                                    |  |      |                                                                    |                  |   |      |
|                                                                                                    |                                                                                                    |                                                                                                    |                                                                                                    |                                                                                                    |  |      |                                                                    |                  |   |      |
|                                                                                                    |                                                                                                    |                                                                                                    |                                                                                                    |                                                                                                    |  |      |                                                                    |                  |   |      |
|                                                                                                    |                                                                                                    |                                                                                                    |                                                                                                    |                                                                                                    |  |      |                                                                    |                  |   |      |
|                                                                                                    |                                                                                                    |                                                                                                    | 4000003384A2B8                                                                                                    |                                                                                                    |  |      |                                                                    |                  |   |      |
|                                                                                                    |                                                                                                    |                                                                                                    | 4000003384A3F9                                                                                                    |                                                                                                    |  |      |                                                                    |                  |   |      |
|                                                                                                    |                                                                                                    |                                                                                                    |                                                                                                    |                                                                                                    |  |      |                                                                    |                  |   |      |
|                                                                                                    |                                                                                                    |                                                                                                    |                                                                                                    |                                                                                                    |  |      |                                                                    |                  |   |      |
|                                                                                                    |                                                                                                    |                                                                                                    |                                                                                                    |                                                                                                    |  |      |                                                                    |                  |   |      |
|                                                                                                    |                                                                                                    |                                                                                                    | 4000003384A3F9                                                                                                    |                                                                                                    |  |      |                                                                    |                  |   |      |
|                                                                                                    |                                                                                                    |                                                                                                    | 4000003384A2B8                                                                                                    |                                                                                                    |  |      |                                                                    |                  |   |      |
|                                                                                                    |                                                                                                    |                                                                                                    |                                                                                                    |                                                                                                    |  |      |                                                                    |                  |   |      |
|                                                                                                    |                                                                                                    |                                                                                                    |                                                                                                    |                                                                                                    |  |      |                                                                    |                  |   |      |
|                                                                                                    |                                                                                                    |                                                                                                    |                                                                                                    |                                                                                                    |  |      |                                                                    |                  |   |      |
|                                                                                                    |                                                                                                    |                                                                                                    |                                                                                                    |                                                                                                    |  |      |                                                                    |                  |   |      |
| 27.09.2022                                                                                                  |                                                                                                    |                                                                                                    | 4000003384A2B8                                                                                                    |                                                                                                    |  |      |                                                                    |                  |   |      |
|                                                                                                    |                                                                                                    |                                                                                                    |                                                                                                    |                                                                                                    |  |      |                                                                    |                  |   |      |
|                                                                                                    |                                                                                                    |                                                                                                    |                                                                                                    |                                                                                                    |  |      |                                                                    |                  |   |      |
|                                                                                                    |                                                                                                    |                                                                                                    |                                                                                                    |                                                                                                    |  |      |                                                                    |                  |   |      |
|                                                                                                    |                                                                                                    |                                                                                                    |                                                                                                    |                                                                                                    |  |      |                                                                    |                  |   |      |
| 19.07.2022                                                                                                  |                                                                                                    | Kg                                                                                                    | 4000003384A2B8                                                                                                    |                                                                                                    |  |      |                                                                    |                  |   |      |
|                                                                                                    |                                                                                                    |                                                                                                    |                                                                                                    |                                                                                                    |  |      |                                                                    |                  |   |      |
|                                                                                                    |                                                                                                    |                                                                                                    |                                                                                                    |                                                                                                    |  |      |                                                                    |                  |   |      |
|                                                                                                    |                                                                                                    |                                                                                                    |                                                                                                    |                                                                                                    |  |      |                                                                    |                  |   |      |
|                                                                                                    |                                                                                                    |                                                                                                    |                                                                                                    |                                                                                                    |  |      |                                                                    |                  |   |      |
| 18.10.2022                                                                                                  |                                                                                                    |                                                                                                    | 4000003384A2B8                                                                                                    |                                                                                                    |  |      |                                                                    |                  |   |      |
|                                                                                                    |                                                                                                    |                                                                                                    |                                                                                                    |                                                                                                    |  |      |                                                                    |                  |   |      |
|                                                                                                    |                                                                                                    |                                                                                                    |                                                                                                    |                                                                                                    |  |      |                                                                    |                  |   |      |
|                                                                                                    |                                                                                                    |                                                                                                    |                                                                                                    |                                                                                                    |  |      |                                                                    |                  |   |      |
|                                                                                                    |                                                                                                    |                                                                                                    |                                                                                                    |                                                                                                    |  |      |                                                                    |                  |   |      |
| 05.07.2022                                                                                                  |                                                                                                    | Кg                                                                                                    | 4000003384A2B8                                                                                                    |                                                                                                    |  |      |                                                                    |                  |   |      |
|                                                                                                    |                                                                                                    |                                                                                                    |                                                                                                    |                                                                                                    |  |      |                                                                    |                  |   |      |
|                                                                                                    |                                                                                                    |                                                                                                    |                                                                                                    |                                                                                                    |  |      |                                                                    |                  |   |      |
|                                                                                                    |                                                                                                    |                                                                                                    |                                                                                                    |                                                                                                    |  |      |                                                                    |                  |   |      |
|                                                                                                    |                                                                                                    |                                                                                                    |                                                                                                    |                                                                                                    |  |      |                                                                    |                  |   |      |
| 02.08.2022                                                                                                  |                                                                                                    |                                                                                                    | 4000003384A2B8                                                                                                    |                                                                                                    |  |      |                                                                    |                  |   |      |
| 15.02.2022                                                                                                  | 19,5                                                                                                    | Kg                                                                                                    | 4000003384A3F9                                                                                                    |                                                                                                    |  |      |                                                                    |                  |   |      |
| 11.01.2022<br><b>Celkem</b>                                                                                 | 26                                                                                                    | Kg                                                                                                    | 4000003384A3F9<br>1085.00 K                                                                                                    |                                                                                                    |  |      |                                                                    |                  |   |      |
|                                                                                                    |                                                                                                    |                                                                                                    |                                                                                                    |                                                                                                    |  |      |                                                                    |                  |   |      |
|                                                                                                    | 01.03.2022<br>01.03.2022<br>01.02.2022<br>16.08.2022<br>09.08.2022<br>22.03.2022<br>10.05.2022<br>10.05.2022<br>04.01.2022<br>21.06.2022<br>19.04.2022<br>11.10.2022<br>22.02.2022<br>19.04.2022<br>12.04.2022<br>29.03.2022<br>13.09.2022<br>26.07.2022<br>22.02.2022<br>07.06.2022<br>25.01.2022<br>04.10.2022<br>08.02.2022<br>24.05.2022<br>03.05.2022<br>18.01.2022<br>31.05.2022<br>26.04.2022<br>26.04.2022<br>06.09.2022<br>20.09.2022<br>12.07.2022<br>18.01.2022<br>23.08.2022<br>08.03.2022<br>17.05.2022<br>14.06.2022 | 26,5<br>18<br>21<br>23,5<br>28<br>20,5<br>17,5<br>15<br>20<br>$\mathbf 0$<br>19<br>18<br>24<br>14,5<br>15<br>17,5<br>26,5<br>17,5<br>23,5<br>$\mathbf 0$<br>$\bf{0}$<br>19<br>$\mathbf 0$<br>28<br>$\mathbf 0$<br>19<br>$\mathbf 0$<br>12<br>$\mathbf 0$<br>28,5<br>26,5<br>13<br>6,5<br>25<br>20,5<br>$\mathbf 0$<br>$\mathbf 0$<br>8<br>29,5<br>30,5<br>30,5<br>23,5<br>21 | Kg<br>Kg<br>Kg<br>Kg<br>Kg<br>Kg<br>Kg<br>Kg<br>Kg<br>Kg<br>Kg<br>Kg<br>Kg<br>Kg<br>Kg<br>Kg<br>Kg<br>Kg<br>Kg<br>Kg<br>Kg<br>Kg<br>Kg<br>Kg<br>Kg<br>Kg<br>Kg<br>Kg<br>Kg<br>Kg<br>Kg<br>Kg<br>Kg<br>Kg<br>Kg<br>Kg<br>Kg<br>Kg<br>Kg<br>Kg<br>Kg<br>Kg | datum svozu mnozstvi oznaceni nadoby<br>4000003384A3F9<br>4000003384A2B8<br>4000003384A3F9<br>4000003384A2B8<br>4000003384A2B8<br>4000003384A3F9<br>4000003384A2B8<br>4000003384A2B8<br>4000003384A3F9<br>4000003384A2B8<br>4000003384A2B8<br>4000003384A2B8<br>4000003384A2B8<br>4000003384A2B8<br>4000003384A2B8<br>4000003384A2B8<br>4000003384A2B8<br>4000003384A2B8<br>4000003384A2B8<br>4000003384A2B8<br>4000003384A2B8<br>4000003384A2B8<br>4000003384A2B8<br>4000003384A2B8<br>4000003384A3F9<br>4000003384A2B8<br>4000003384A2B8<br>4000003384A2B8<br>4000003384A3F9<br>4000003384A2B8<br>4000003384A3F9<br>4000003384A2B8<br>4000003384A2B8 |  |      |                                                                    |                  |   |      |